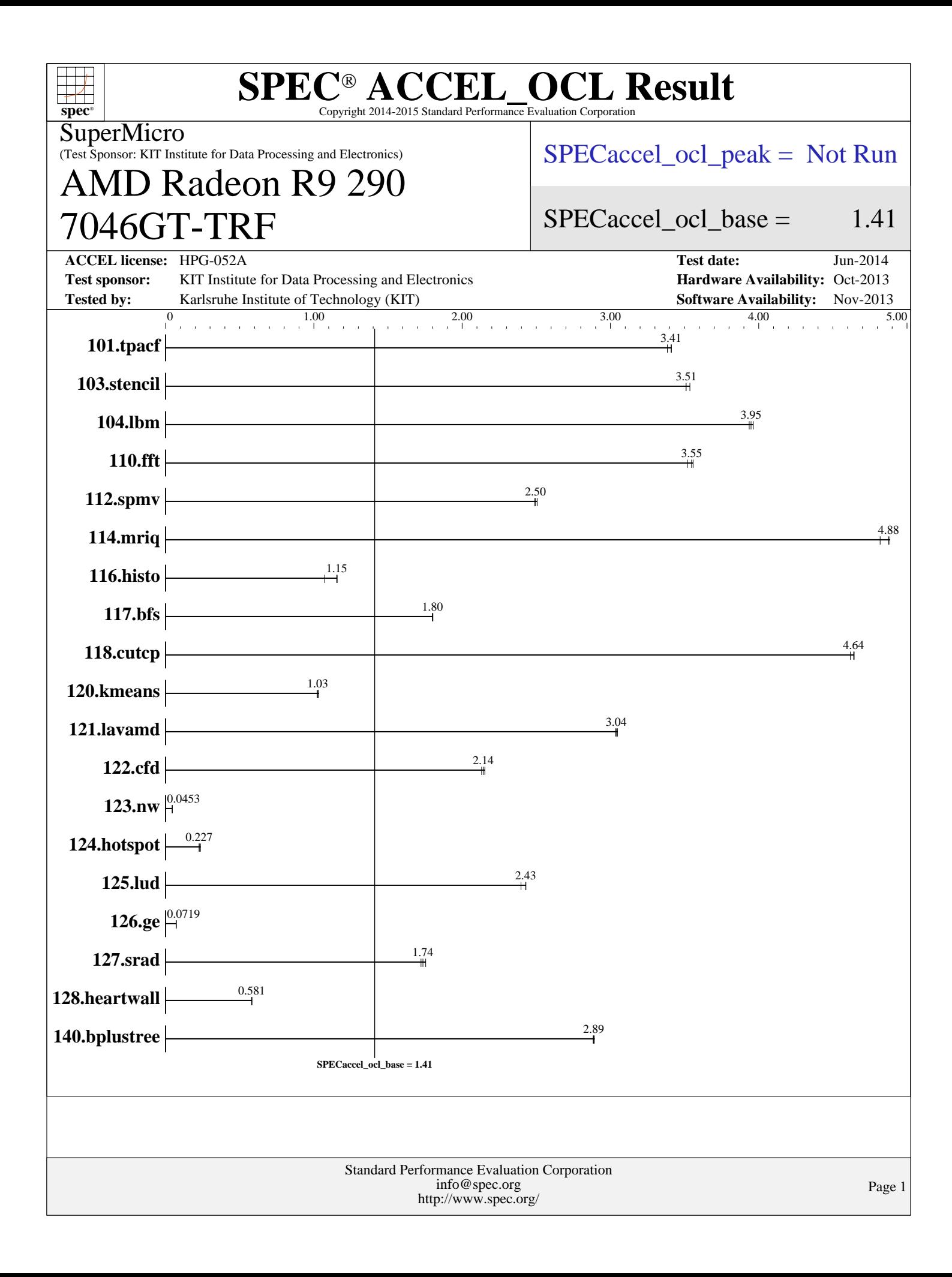

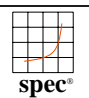

#### **SPEC ACCEL OCL Result**<br>spec\* Copyright 2014-2015 Standard Performance Evaluation Corporation

#### **SuperMicro**

(Test Sponsor: KIT Institute for Data Processing and Electronics)

# AMD Radeon R9 290 7046GT-TRF

 $SPECaccel$  ocl peak = Not Run

### SPECaccel ocl base  $=$  1.41

**[ACCEL license:](http://www.spec.org/auto/accel/Docs/result-fields.html#ACCELlicense)** HPG-052A **[Test date:](http://www.spec.org/auto/accel/Docs/result-fields.html#Testdate)** Jun-2014 **[Test sponsor:](http://www.spec.org/auto/accel/Docs/result-fields.html#Testsponsor)** KIT Institute for Data Processing and Electronics **[Hardware Availability:](http://www.spec.org/auto/accel/Docs/result-fields.html#HardwareAvailability)** Oct-2013 **[Tested by:](http://www.spec.org/auto/accel/Docs/result-fields.html#Testedby)** Karlsruhe Institute of Technology (KIT) **[Software Availability:](http://www.spec.org/auto/accel/Docs/result-fields.html#SoftwareAvailability)** Nov-2013 **[Hardware](http://www.spec.org/auto/accel/Docs/result-fields.html#Hardware)** [CPU Name:](http://www.spec.org/auto/accel/Docs/result-fields.html#CPUName) Intel Xeon X5650 [CPU Characteristics:](http://www.spec.org/auto/accel/Docs/result-fields.html#CPUCharacteristics) [CPU MHz:](http://www.spec.org/auto/accel/Docs/result-fields.html#CPUMHz) 2667<br>CPU MHz Maximum: 3060 [CPU MHz Maximum:](http://www.spec.org/auto/accel/Docs/result-fields.html#CPUMHzMaximum)  $FPII:$ [CPU\(s\) enabled:](http://www.spec.org/auto/accel/Docs/result-fields.html#CPUsenabled) 12 cores, 2 chips, 6 cores/chip [CPU\(s\) orderable:](http://www.spec.org/auto/accel/Docs/result-fields.html#CPUsorderable) 2 [Primary Cache:](http://www.spec.org/auto/accel/Docs/result-fields.html#PrimaryCache) 32 KB I + 32 KB D on chip per core<br>Secondary Cache: 256 KB I+D on chip per core 256 KB I+D on chip per core [L3 Cache:](http://www.spec.org/auto/accel/Docs/result-fields.html#L3Cache) 12 MB I+D on chip per chip [Other Cache:](http://www.spec.org/auto/accel/Docs/result-fields.html#OtherCache) None [Memory:](http://www.spec.org/auto/accel/Docs/result-fields.html#Memory) 96 GB (12 x 8 GB 2Rx4 PC3-10600R, ECC)<br>Disk Subsystem: 19 TB [Disk Subsystem:](http://www.spec.org/auto/accel/Docs/result-fields.html#DiskSubsystem) GlusterFS network storage 2 mirroring nodes with 16 disks hardware RAID6 each [Other Hardware:](http://www.spec.org/auto/accel/Docs/result-fields.html#OtherHardware) **[Accelerator](http://www.spec.org/auto/accel/Docs/result-fields.html#Accelerator)** [Accel Model Name:](http://www.spec.org/auto/accel/Docs/result-fields.html#AccelModelName) Radeon R9 290<br>Accel Vendor: AMD [Accel Vendor:](http://www.spec.org/auto/accel/Docs/result-fields.html#AccelVendor)<br>Accel Name: AMD Radeon R9 290<br>GPU [Type of Accel:](http://www.spec.org/auto/accel/Docs/result-fields.html#TypeofAccel) [Accel Connection:](http://www.spec.org/auto/accel/Docs/result-fields.html#AccelConnection) PCIe 2.0 16x [Does Accel Use ECC:](http://www.spec.org/auto/accel/Docs/result-fields.html#DoesAccelUseECC) No<br>Accel Description: AME AMD Radeon R9 290, 2560 streaming processors, 662 MHz 3.0 GiB GDDR5 RAM [Accel Driver:](http://www.spec.org/auto/accel/Docs/result-fields.html#AccelDriver) AMDAPP 2.9 **[Software](http://www.spec.org/auto/accel/Docs/result-fields.html#Software)** [Operating System:](http://www.spec.org/auto/accel/Docs/result-fields.html#OperatingSystem) openSUSE 12.3 (x86\_64) Kernel 3.7.10-1.1-desktop [Compiler:](http://www.spec.org/auto/accel/Docs/result-fields.html#Compiler) Version 4.7.2 of GCC [File System:](http://www.spec.org/auto/accel/Docs/result-fields.html#FileSystem) nfs<br>System State: Rui [System State:](http://www.spec.org/auto/accel/Docs/result-fields.html#SystemState) Run level 5 (multi-user)<br>Other Software: AMDAPP 2.9 AMDAPP 2.9

#### Standard Performance Evaluation Corporation [info@spec.org](mailto:info@spec.org) <http://www.spec.org/>

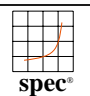

#### **SPEC ACCEL OCL Result**<br>spec<sup>o</sup><br>spec<sup>o</sup> Copyright 2014-2015 Standard Performance Evaluation Corporation

#### SuperMicro

(Test Sponsor: KIT Institute for Data Processing and Electronics)

# AMD Radeon R9 290 7046GT-TRF

 $SPECaccel$  ocl peak = Not Run

## $SPECaccel_{-}ocl_{-}base = 1.41$

**[ACCEL license:](http://www.spec.org/auto/accel/Docs/result-fields.html#ACCELlicense)** HPG-052A **[Test date:](http://www.spec.org/auto/accel/Docs/result-fields.html#Testdate)** Jun-2014

**[Test sponsor:](http://www.spec.org/auto/accel/Docs/result-fields.html#Testsponsor)** KIT Institute for Data Processing and Electronics **[Hardware Availability:](http://www.spec.org/auto/accel/Docs/result-fields.html#HardwareAvailability)** Oct-2013

**[Tested by:](http://www.spec.org/auto/accel/Docs/result-fields.html#Testedby)** Karlsruhe Institute of Technology (KIT) **[Software Availability:](http://www.spec.org/auto/accel/Docs/result-fields.html#SoftwareAvailability)** Nov-2013

#### **[Results Table](http://www.spec.org/auto/accel/Docs/result-fields.html#ResultsTable) [Benchmark](http://www.spec.org/auto/accel/Docs/result-fields.html#Benchmark) [Seconds](http://www.spec.org/auto/accel/Docs/result-fields.html#Seconds) [Ratio](http://www.spec.org/auto/accel/Docs/result-fields.html#Ratio) [Seconds](http://www.spec.org/auto/accel/Docs/result-fields.html#Seconds) [Ratio](http://www.spec.org/auto/accel/Docs/result-fields.html#Ratio) [Seconds](http://www.spec.org/auto/accel/Docs/result-fields.html#Seconds) [Ratio](http://www.spec.org/auto/accel/Docs/result-fields.html#Ratio) Base [Seconds](http://www.spec.org/auto/accel/Docs/result-fields.html#Seconds) [Ratio](http://www.spec.org/auto/accel/Docs/result-fields.html#Ratio) [Seconds](http://www.spec.org/auto/accel/Docs/result-fields.html#Seconds) [Ratio](http://www.spec.org/auto/accel/Docs/result-fields.html#Ratio) [Seconds](http://www.spec.org/auto/accel/Docs/result-fields.html#Seconds) [Ratio](http://www.spec.org/auto/accel/Docs/result-fields.html#Ratio) Peak** [101.tpacf](http://www.spec.org/auto/accel/Docs/101.tpacf.html) **[31.4](http://www.spec.org/auto/accel/Docs/result-fields.html#Median) [3.41](http://www.spec.org/auto/accel/Docs/result-fields.html#Median) 31.4** 3.41 **3.41** 3.41 **31.6** 3.38 [103.stencil](http://www.spec.org/auto/accel/Docs/103.stencil.html) 35.4 3.54 **[35.6](http://www.spec.org/auto/accel/Docs/result-fields.html#Median) [3.51](http://www.spec.org/auto/accel/Docs/result-fields.html#Median)** 35.6 3.51 [104.lbm](http://www.spec.org/auto/accel/Docs/104.lbm.html) 28.3 3.96 28.5 3.94 **[28.4](http://www.spec.org/auto/accel/Docs/result-fields.html#Median) [3.95](http://www.spec.org/auto/accel/Docs/result-fields.html#Median)** [110.fft](http://www.spec.org/auto/accel/Docs/110.fft.html) | 31.2 3.56 | [31.3](http://www.spec.org/auto/accel/Docs/result-fields.html#Median) [3.55](http://www.spec.org/auto/accel/Docs/result-fields.html#Median) | 31.5 3.52 [112.spmv](http://www.spec.org/auto/accel/Docs/112.spmv.html) **[58.9](http://www.spec.org/auto/accel/Docs/result-fields.html#Median) [2.50](http://www.spec.org/auto/accel/Docs/result-fields.html#Median)** 58.7 **2.51** 59.0 **2.49** [114.mriq](http://www.spec.org/auto/accel/Docs/114.mriq.html) 22.6 4.82 **[22.4](http://www.spec.org/auto/accel/Docs/result-fields.html#Median) [4.88](http://www.spec.org/auto/accel/Docs/result-fields.html#Median)** 22.3 4.88 [116.histo](http://www.spec.org/auto/accel/Docs/116.histo.html) 98.5 1.16 **[98.8](http://www.spec.org/auto/accel/Docs/result-fields.html#Median) [1.15](http://www.spec.org/auto/accel/Docs/result-fields.html#Median)** 106 1.07 [117.bfs](http://www.spec.org/auto/accel/Docs/117.bfs.html) **64.9** [1.80](http://www.spec.org/auto/accel/Docs/result-fields.html#Median) **[65.0](http://www.spec.org/auto/accel/Docs/result-fields.html#Median) 1.80** 65.0 1.80 [118.cutcp](http://www.spec.org/auto/accel/Docs/118.cutcp.html) 21.3 4.64 **[21.3](http://www.spec.org/auto/accel/Docs/result-fields.html#Median) [4.64](http://www.spec.org/auto/accel/Docs/result-fields.html#Median)** 21.4 4.62 [120.kmeans](http://www.spec.org/auto/accel/Docs/120.kmeans.html) **[97.4](http://www.spec.org/auto/accel/Docs/result-fields.html#Median) [1.03](http://www.spec.org/auto/accel/Docs/result-fields.html#Median)** 96.8 1.03 97.8 1.02 [121.lavamd](http://www.spec.org/auto/accel/Docs/121.lavamd.html) [35.9](http://www.spec.org/auto/accel/Docs/result-fields.html#Median) 3.03 35.8 3.05 35.9 [3.04](http://www.spec.org/auto/accel/Docs/result-fields.html#Median) [122.cfd](http://www.spec.org/auto/accel/Docs/122.cfd.html) 59.1 2.13 58.5 2.15 **[58.8](http://www.spec.org/auto/accel/Docs/result-fields.html#Median) [2.14](http://www.spec.org/auto/accel/Docs/result-fields.html#Median)** [123.nw](http://www.spec.org/auto/accel/Docs/123.nw.html) 2540 0.0453 **[2539](http://www.spec.org/auto/accel/Docs/result-fields.html#Median) [0.0453](http://www.spec.org/auto/accel/Docs/result-fields.html#Median)** 2539 0.0453 [124.hotspot](http://www.spec.org/auto/accel/Docs/124.hotspot.html) 503 0.227 **[502](http://www.spec.org/auto/accel/Docs/result-fields.html#Median) [0.227](http://www.spec.org/auto/accel/Docs/result-fields.html#Median)** 484 0.236 [125.lud](http://www.spec.org/auto/accel/Docs/125.lud.html) 49.6 2.40 **[49.0](http://www.spec.org/auto/accel/Docs/result-fields.html#Median) [2.43](http://www.spec.org/auto/accel/Docs/result-fields.html#Median)** 49.0 2.43 [126.ge](http://www.spec.org/auto/accel/Docs/126.ge.html) **[2157](http://www.spec.org/auto/accel/Docs/result-fields.html#Median) [0.0719](http://www.spec.org/auto/accel/Docs/result-fields.html#Median)** 2156 0.0719 2161 0.0717 [127.srad](http://www.spec.org/auto/accel/Docs/127.srad.html) **[65.7](http://www.spec.org/auto/accel/Docs/result-fields.html#Median) [1.74](http://www.spec.org/auto/accel/Docs/result-fields.html#Median) 65.0 1.75 66.2 1.72** [128.heartwall](http://www.spec.org/auto/accel/Docs/128.heartwall.html) **[182](http://www.spec.org/auto/accel/Docs/result-fields.html#Median) [0.581](http://www.spec.org/auto/accel/Docs/result-fields.html#Median)** 183 0.581 182 0.583 [140.bplustree](http://www.spec.org/auto/accel/Docs/140.bplustree.html) 37.5 2.88 37.3 2.89 **[37.4](http://www.spec.org/auto/accel/Docs/result-fields.html#Median) [2.89](http://www.spec.org/auto/accel/Docs/result-fields.html#Median)** Results appear in the [order in which they were run.](http://www.spec.org/auto/accel/Docs/result-fields.html#RunOrder) Bold underlined text [indicates a median measurement.](http://www.spec.org/auto/accel/Docs/result-fields.html#Median)

### **[Platform Notes](http://www.spec.org/auto/accel/Docs/result-fields.html#PlatformNotes)**

Standard Performance Evaluation Corporation [info@spec.org](mailto:info@spec.org) <http://www.spec.org/> Page 3 Sysinfo program /pdv/home/student/users/609bc1b89b8a955fb5270ebe25f0c37d/server3/ACCELV1/install/Docs/sysinfo \$Rev: 6874 \$ \$Date:: 2013-11-20 #\$ 0953404ef7e75a5f9bbb534c6de3f831 running on ipepdvcompute3 Wed Jun 4 23:35:33 2014 This section contains SUT (System Under Test) info as seen by some common utilities. To remove or add to this section, see: <http://www.spec.org/accel/Docs/config.html#sysinfo> From /proc/cpuinfo model name : Intel(R) Xeon(R) CPU X5650 @ 2.67GHz 2 "physical id"s (chips) 12 "processors" cores, siblings (Caution: counting these is hw and system dependent. The following excerpts from /proc/cpuinfo might not be reliable. Use with Continued on next page

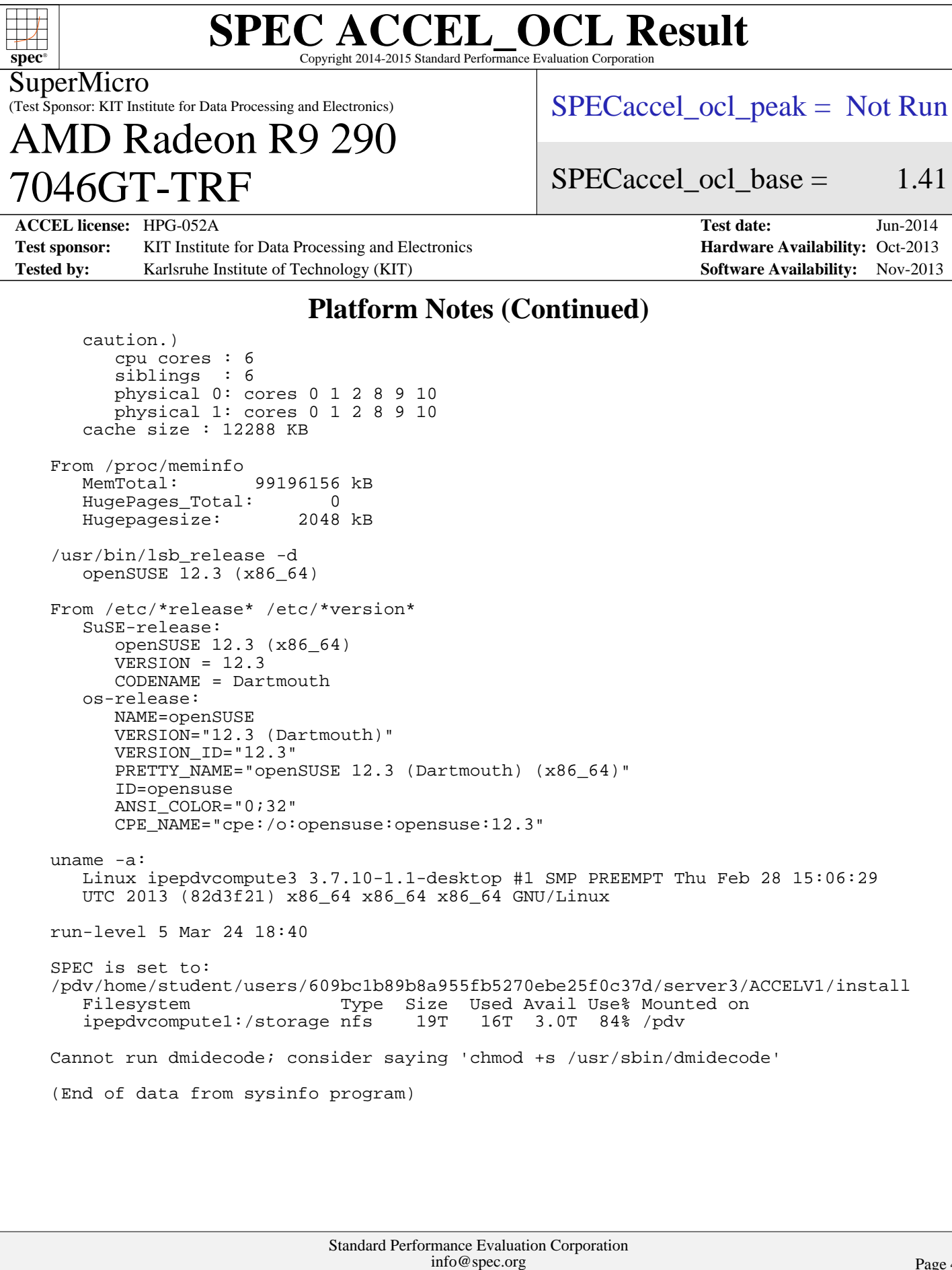

<http://www.spec.org/>

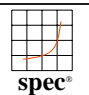

#### **SPEC ACCEL OCL Result**<br>spec<sup>®</sup> Copyright 2014-2015 Standard Performance Evaluation Corporation

SuperMicro

(Test Sponsor: KIT Institute for Data Processing and Electronics)

 $SPECaccel$  ocl peak = Not Run

AMD Radeon R9 290

SPECaccel ocl base  $=$  1.41

**[Hardware Availability:](http://www.spec.org/auto/accel/Docs/result-fields.html#HardwareAvailability)** Oct-2013 **[Software Availability:](http://www.spec.org/auto/accel/Docs/result-fields.html#SoftwareAvailability)** Nov-2013

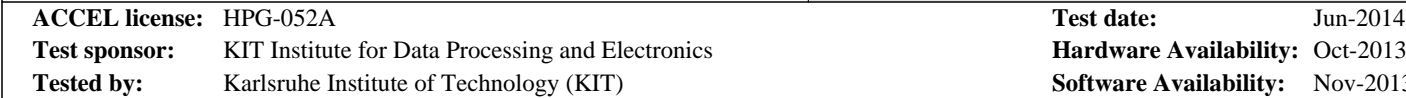

## **[Base Runtime Environment](http://www.spec.org/auto/accel/Docs/result-fields.html#BaseRuntimeEnvironment)**

[C benchmarks](http://www.spec.org/auto/accel/Docs/result-fields.html#Cbenchmarks):

7046GT-TRF

OpenCL Platform: AMD Accelerated Parallel Processing, OpenCL 1.2 AMD-APP (1411.4) OpenCL Device #0: Hawaii, v 1411.4 (VM)

[C++ benchmarks:](http://www.spec.org/auto/accel/Docs/result-fields.html#CXXbenchmarks)

OpenCL Platform: AMD Accelerated Parallel Processing, OpenCL 1.2 AMD-APP (1411.4) OpenCL Device #0: Hawaii, v 1411.4 (VM)

## **[Base Compiler Invocation](http://www.spec.org/auto/accel/Docs/result-fields.html#BaseCompilerInvocation)**

[C benchmarks](http://www.spec.org/auto/accel/Docs/result-fields.html#Cbenchmarks): [gcc](http://www.spec.org/accel/results/res2014q3/accel-20140804-00028.flags.html#user_CCbase_gcc_l)

[C++ benchmarks:](http://www.spec.org/auto/accel/Docs/result-fields.html#CXXbenchmarks)  $q++$ 

# **[Base Optimization Flags](http://www.spec.org/auto/accel/Docs/result-fields.html#BaseOptimizationFlags)**

[C benchmarks](http://www.spec.org/auto/accel/Docs/result-fields.html#Cbenchmarks):

[-O2](http://www.spec.org/accel/results/res2014q3/accel-20140804-00028.flags.html#user_CCbase_F-O2) [-I/opt/AMDAPP/include](http://www.spec.org/accel/results/res2014q3/accel-20140804-00028.flags.html#user_CCbase_iaopencl) [-lOpenCL](http://www.spec.org/accel/results/res2014q3/accel-20140804-00028.flags.html#user_CCbase_opencl)

[C++ benchmarks:](http://www.spec.org/auto/accel/Docs/result-fields.html#CXXbenchmarks)

[-O2](http://www.spec.org/accel/results/res2014q3/accel-20140804-00028.flags.html#user_CXXbase_F-O2) [-I/opt/AMDAPP/include](http://www.spec.org/accel/results/res2014q3/accel-20140804-00028.flags.html#user_CXXbase_iaopencl) [-lOpenCL](http://www.spec.org/accel/results/res2014q3/accel-20140804-00028.flags.html#user_CXXbase_opencl)

The flags file that was used to format this result can be browsed at [http://www.spec.org/accel/flags/gcc\\_flags.20150303.html](http://www.spec.org/accel/flags/gcc_flags.20150303.html)

You can also download the XML flags source by saving the following link: [http://www.spec.org/accel/flags/gcc\\_flags.20150303.xml](http://www.spec.org/accel/flags/gcc_flags.20150303.xml)

> are trademarks or registered trademarks of their respective holders. Corporation. All other brand and product names appearing in this result SPEC is a registered trademark of the Standard Performance Evaluation

For other inquiries, please contact webmaster@spec.org. For questions about this result, please contact the tester.

Originally published on 20 August 2014. Report generated on Tue Mar 3 14:21:32 2015 by SPEC ACCEL PS/PDF formatter v1212. Tested with SPEC ACCEL v1.0.

> Standard Performance Evaluation Corporation [info@spec.org](mailto:info@spec.org) <http://www.spec.org/>

Page 5